# **parallel-execute Documentation**

*Release latest*

**Jul 15, 2022**

### **Contents**

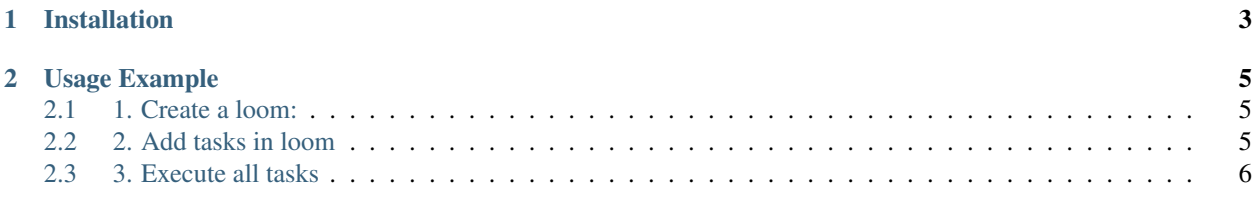

Python wrappers for easy multiprocessing and threading

Run multiple functions in parallel using threading or multiprocessing

## CHAPTER 1

Installation

<span id="page-6-0"></span>pip install parallel-execute

### CHAPTER 2

#### Usage Example

#### <span id="page-8-1"></span><span id="page-8-0"></span>**2.1 1. Create a loom:**

This takes a number of tasks and executes them using a pool of threads/process.

• To use threading

```
from pexecute.thread import ThreadLoom
loom = ThreadLoom(max_runner_cap=10)
```
• To use multiprocessing

```
from pexecute.process import ProcessLoom
loom = ProcessLoom(max_runner_cap=10)
```
max\_runner\_cap: is the number of maximum threads/processes to run at a time. You can add as many as functions you want, but only n functions will run at a time in parallel, n is the max\_runner\_cap

#### <span id="page-8-2"></span>**2.2 2. Add tasks in loom**

• Add a function in loom using **add\_function** 

```
loom.add_function(f1, args1, kw1)
loom.add_function(f2, args2, kw2)
loom.add_function(f3, args3, kw3)
```
• Add multiple functions together using add\_work method

```
work = [(fl, args1, kwargs1), (f2, args2, kwargs2), (f3, args3, kwargs3)]
loom.add_work(work)
```
#### <span id="page-9-0"></span>**2.3 3. Execute all tasks**

After adding tasks, calling execute will return a dictionary of results corresponding to the keys or the order in which the tasks were added.

```
output = loom.execute()
```
key is the order in which the function was added and value is the return data of the function.

```
# Example:
def fun1():
  return "Hello World"
def fun2(a):
   return a
def fun3(a, b=0)
   return a+b
loom.add_function(fun1, [], {})
loom.add_function(fun2, [1], {})
loom.add_function(fun3, [1], { 'b': 3})output = loom.execute()
>>> output
{1: 'Hello World', 2: 1, 3: 4}
```
We can also provide a key to store the function return data.

```
# Example:
loom.add_function(fun1, [], {}, 'key1')
loom.add_function(fun2, [1], {}, 'fun2')
loom.add_function(fun3, [1], {'b': 3}, 'c')
output = loom.execute()
>>> output
{'key1': 'Hello World', 'fun2': 1, 'c': 4}
```